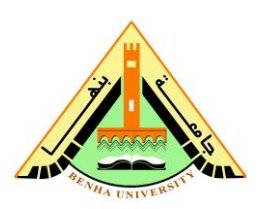

**nd Semester 2012/2013**

[1] Write the output of the given MATLAB commands:

**(a)** B3=rem(-35,4), mod(-35,4), rem(-22,-3),mod(-22,-3)

**(b)** fix(-2.3), floor(-2.3), ceil(-2.3), round(-2.3)

**(c)** X= $(0:0.1:1)$ ; X(4),X(1:6), X(7:end),X(3:-1:1), X(2:2:7),X([10 3 8 1])

**(d)** B=(0:9); B(3:2:end), B(4)=8, B(7:9)=[1 1 1], B(13)=13, B(11:13)=[5 6 7]

**(e)** B=(0:9); B([12 14])=[12 15],B(13)=[], B([1 3])=[], B(3:end)=[]

[2] What are the functions of the following MATLAB commands:

**(a)** clc, clear, clg, clf **(b)** who, whos, what, ls, dir **(c)** repmat, reshape, find

**(d)** cd, pwd, mkdir elec **(e)** sub2ind, ind2sub, logical

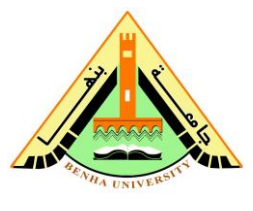

**Benha University** Computer Programming **Faculty of Engineering (Shoubra) 2 Electrical Engineering Department Midterm Exam 1**<sup>st</sup> year Electrical Power Time: 1hr

**nd Semester 2012/2013**

[1] Write the output of the given MATLAB commands:

- **(a)** B3=rem(-35,4), mod(-35,4), rem(-22,-3),mod(-22,-3)
- **(b)** fix(-2.3), floor(-2.3), ceil(-2.3), round(-2.3)
- **(c)** X= $(0:0.1:1)$ ; X(4),X(1:6), X(7:end),X(3:-1:1), X(2:2:7),X([10 3 8 1])
- **(d)** B=(0:9); B(3:2:end), B(4)=8, B(7:9)=[1 1 1], B(13)=13, B(11:13)=[5 6 7]
- **(e)** B=(0:9); B([12 14])=[12 15],B(13)=[], B([1 3])=[], B(3:end)=[]
- [2] What are the functions of the following MATLAB commands:
	- **(a)** clc, clear, clg, clf **(b)** who, whos, what, ls, dir **(c)** repmat, reshape, find
	- **(d)** cd, pwd, mkdir elec **(e)** sub2ind, ind2sub, logical